# **w.c.s. - Development #56408**

## **Collectstatic --link échoue s'il tombe sur un lien symbolique cassé**

26 août 2021 15:35 - Emmanuel Cazenave

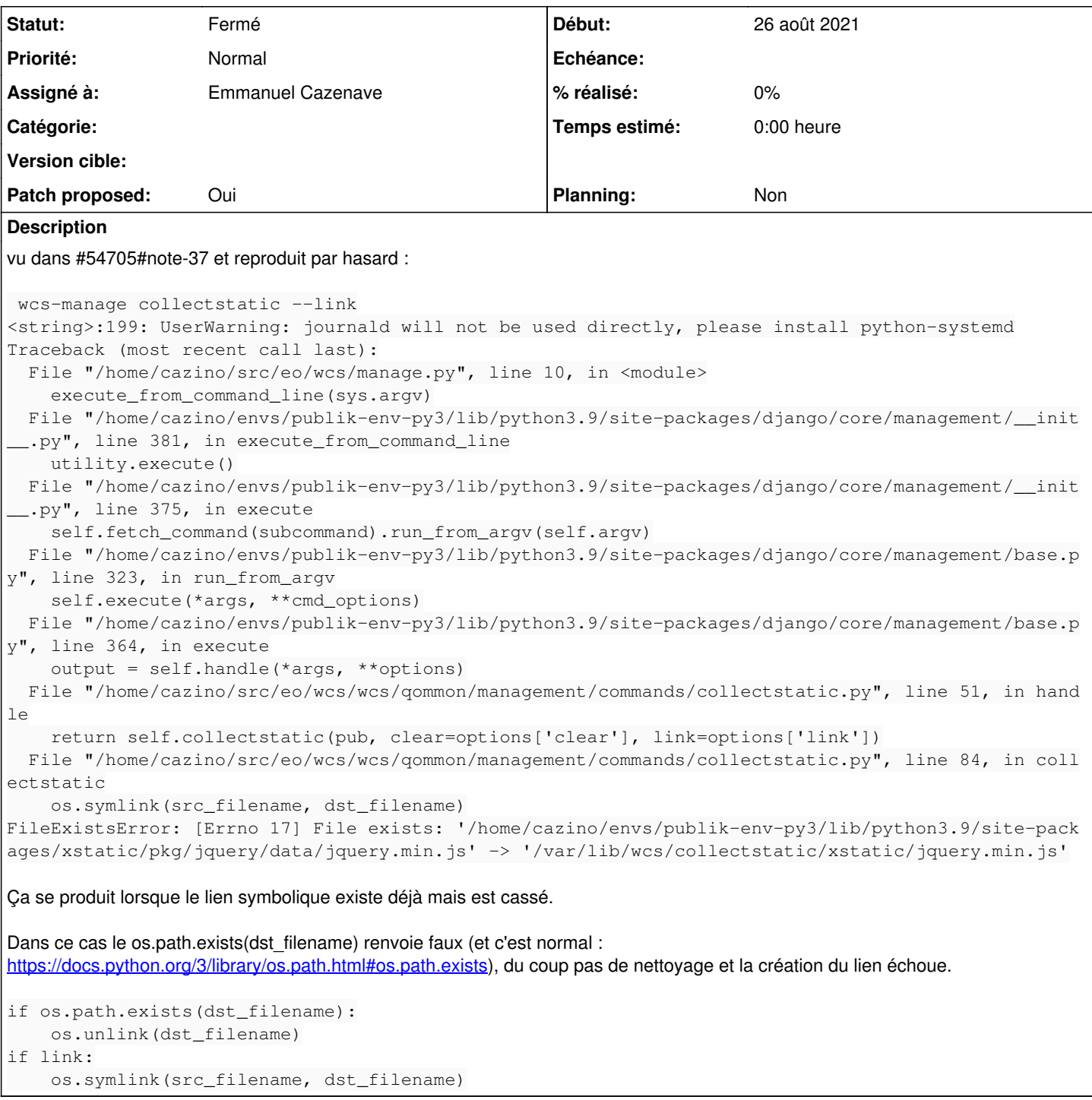

### **Révisions associées**

### **Révision 0c3f1f55 - 27 août 2021 09:31 - Emmanuel Cazenave**

collectstatic: do not crash on broken link (#56408)

## **Historique**

## **#1 - 26 août 2021 18:11 - Emmanuel Cazenave**

*- Fichier 0001-collectstatic-do-not-crash-on-broken-link-56408.patch ajouté*

- *Statut changé de Nouveau à Solution proposée*
- *Assigné à mis à Emmanuel Cazenave*

*- Patch proposed changé de Non à Oui*

#### **#2 - 27 août 2021 09:20 - Frédéric Péters**

*- Statut changé de Solution proposée à Solution validée*

#### **#3 - 27 août 2021 09:32 - Frédéric Péters**

*- Statut changé de Solution validée à Résolu (à déployer)*

commit 0c3f1f55fee2a4a8765f85c1ff1d672ce1d34df3 Author: Emmanuel Cazenave <ecazenave@entrouvert.com> Date: Thu Aug 26 18:09:25 2021 +0200

collectstatic: do not crash on broken link (#56408)

### **#4 - 30 août 2021 22:17 - Frédéric Péters**

*- Statut changé de Résolu (à déployer) à Solution déployée*

#### **Fichiers**

0001-collectstatic-do-not-crash-on-broken-link-56408.patch 2,67 ko 26 août 2021 Emmanuel Cazenave